# <span id="page-0-0"></span>Mutatók és tömbök. Sztringek. Keresés A programozás alapjai I.

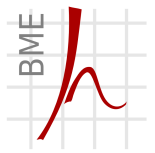

#### Hálózati Rendszerek és Szolgáltatások Tanszék Farkas Balázs, Fiala Péter, Vitéz András, Zsóka Zoltán

2020. október 19.

#### Tartalom

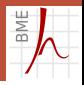

#### 1 [Mutatók és tömbök](#page-3-0)

- **[Mutatóaritmetika](#page-4-0)**
- [Mutatók és tömbök](#page-6-0)

#### 2 [Sztringek](#page-15-0)

- **[Definíció](#page-16-0)**
- **[Kezelés](#page-21-0)**
- 3 [Keresés adatvektorban](#page-27-0)
	- **[Lineáris keresés](#page-29-0)**
	- **[Logaritmikus keresés](#page-34-0)**

#### Mutatók – Ismétlés

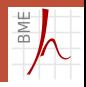

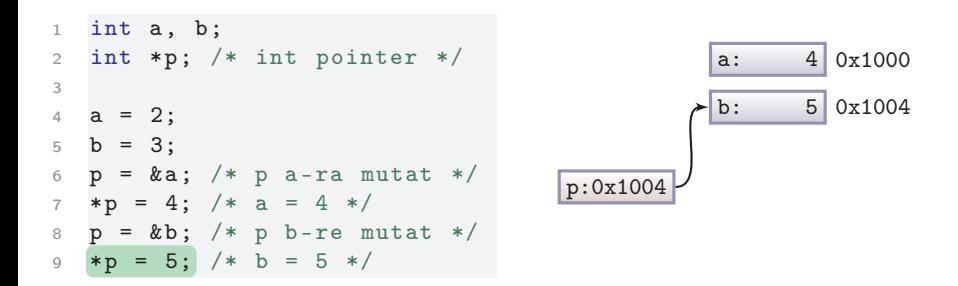

© Farkas B., Fiala P., Vitéz A., Zsóka Z.[Mutatók és tömbök. Sztringek. Keresés](#page-0-0) 2020. október 19. 3 / 37

#### <span id="page-3-0"></span>1. fejezet

## [Mutatók és tömbök](#page-3-0)

© Farkas B., Fiala P., Vitéz A., Zsóka Z.[Mutatók és tömbök. Sztringek. Keresés](#page-0-0) 2020. október 19. 4 / 37

#### <span id="page-4-0"></span>Megjegyzések:

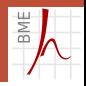

- Miért jó, hogy különböző típusok címei különböző típusúak?
- $Típus = értékk$ észlet + műveletek
- Az értékkészlet nyilván minden mutatóra ugyanaz (előjel nélküli egész címek)
- A műveletek eltérőek!
- Az indirekció (\*) operátor
	- **n** int pointerből int-et
	- char pointerből char-t képez
- Egyéb műveletbeli különbségek a mutatóaritmetikában. . .

#### Mutatóaritmetika

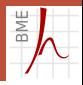

#### Ha p és q azonos típusú mutatók, akkor

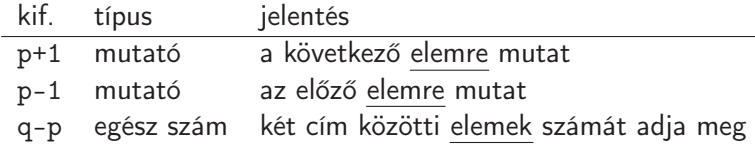

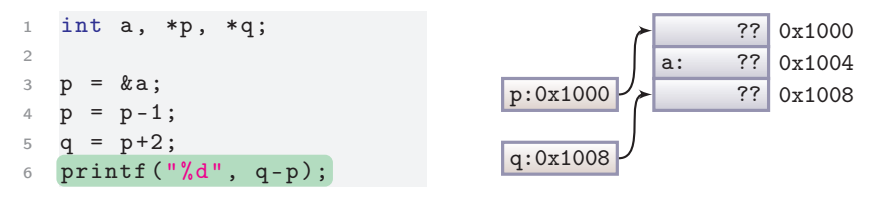

- $\mathcal{D}$ 
	- Mutatóaritmetikai műveleteknél a címeket nem bájtban, hanem a mutatott típus ábrázolási méretében mérjük<sup>1</sup>
	- <sup>1</sup>A példában feltételezzük, hogy int 4 bájtos

© Farkas B., Fiala P., Vitéz A., Zsóka Z.[Mutatók és tömbök. Sztringek. Keresés](#page-0-0) 2020. október 19. 6 / 37

#### <span id="page-6-0"></span>Mutatóaritmetika

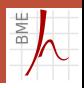

- A fenti példában a mutatóaritmetikának nincs sok értelme, hiszen nem tudhatjuk, mi áll az a változó előtt vagy mögött.
- A művelet ott nyer értelmet, ahol a memóriában egymást követő, azonos típusú változók helyezkednek el.
- Ezek a tömbök.

#### Mutatók és tömbök

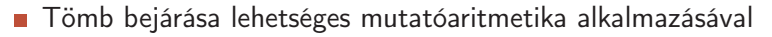

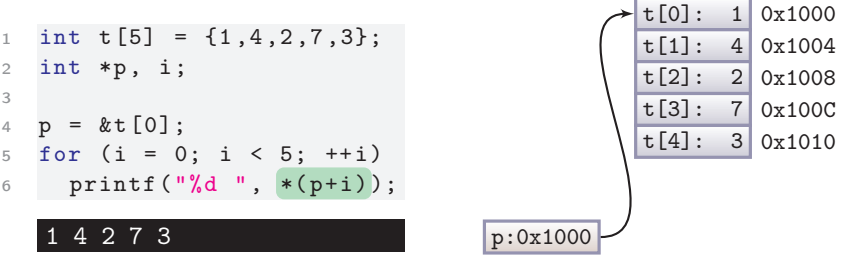

■ Jelen példában \*(p+i) megegyezik t[i]-vel, mert p a t tömb elejére mutat

# Mutatók és tömbök

Mutatók tömbként kezelhetőek, vagyis indexelhetőek. Definíció szerint  $p[i]$  azonos  $*(p+i)$  -vel

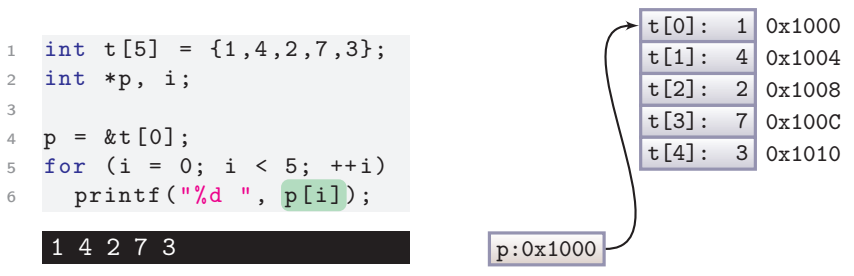

Jelen példában p[i] megegyezik t[i]-vel, mert p a t tömb elejére mutat

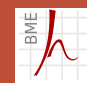

#### Mutatók és tömbök

■ Tömbök mutatóként kezelhetőek. Tömb nevét írva a tömb kezdőcímét kapjuk meg, vagyis a t kifejezés értéke &t[0]

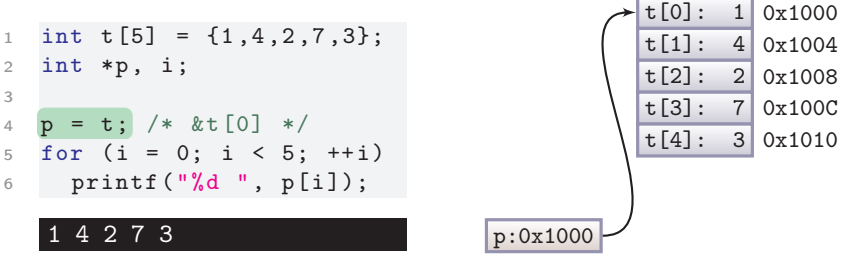

A mutatóaritmetika tömbökre is működik: t+i azonos &t[i]-vel

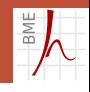

#### Mutatók és tömbök – összefoglalás

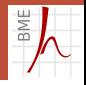

- Mutató kezelhető tömbként, tömb kezelhető mutatóként.
- Az index operátor csak egy jelölés  $a[i]$ -t a fordító mindig  $*(a+i)$ -vel helyettesíti, akkor is, ha a mutató, akkor is, ha a tömb.
- Különbségek:
	- A tömbelemeknek fenntartott tárhelyük van (változók). A mutatóhoz nem tartoznak foglalt elemek.
	- A tömb kezdőcíme konstans, nem változtatható. A mutató változó, a benne tárolt cím módosítható.

```
1 int array [5] = \{1, 3, 2, 4, 7\};2 int *p = array;3
4 /* az elemek p-n és a-n keresztül elérhetőek */
5 p[0] = 2; array [0] = 2;6 * p = 2; * array = 2;
7
8 /* p változtatható array nem */
9 p = p + 1; /* jó */ array = array + 1; /* HIBA */
```
© Farkas B., Fiala P., Vitéz A., Zsóka Z.[Mutatók és tömbök. Sztringek. Keresés](#page-0-0) 2020. október 19. 11 / 37

# Tömbök átadása függvénynek

- Határozzuk meg függvénnyel az array tömb első negatív elemét!
- Tömb átadása:
	- Első elem címe double\*
	- **T**ömb mérete typedef unsigned int size\_t<sup>2</sup>

```
1 double first_negative ( double * array , size_t size )
2 {
3 size t i:
4 for (i = 0; i < size; ++i) /* minden elemre */
5 if (\arctan[i] < 0.0)6 return array [i];
7
8 return 0; /* mind nemnegativ */
9 }link
1 double myarray [3] = \{3.0, 1.0, -2.0\};2 double neg = first_negative (myarray, 3); \qquadlink
```
<sup>2</sup>az stdio.h definiálja

© Farkas B., Fiala P., Vitéz A., Zsóka Z.[Mutatók és tömbök. Sztringek. Keresés](#page-0-0) 2020. október 19. 12 / 37

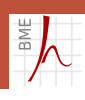

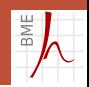

# Tömbök átadása függvénynek

Hogy a paraméterlistán elkülönüljön a tömb és a mutató, tömbök átvételekor alkalmazhatjuk a tömbös jelölést is.

```
1 double first_negative (double array [], size_t size)
2 /* ( double *array , size_t size ) */
3 {
4 ...
\overline{5}
```
- Formális paraméterlistán double a[] azonos double \*a-val.
- Formális paraméterlistán csak az üres [] jelölés használható, a méretet mindig külön paraméterként kell átadni!

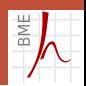

## Tömbök átadása függvénynek

- Határozzuk meg függvénnyel az array tömb első negatív elemét!
- Visszatérési érték legyen a megtalált elem címe

```
1 double *first_negative (double *array, size_t size)
2 {
3 size t i:
4 for (i = 0; i < size; ++i) /* minden elemre */
5 if (\arctan[i] < 0.0)6 return & array [i];
7
8 return NULL; /* mind nemnegativ */
link
```
#### **Nullpointer**

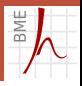

#### A nullpointer (NULL)

- A 0x0000 memóriacímet tartalmazza
- Megállapodás szerint "nem mutat sehova" m.

## <span id="page-15-0"></span>2. fejezet

[Sztringek](#page-15-0)

© Farkas B., Fiala P., Vitéz A., Zsóka Z.[Mutatók és tömbök. Sztringek. Keresés](#page-0-0) 2020. október 19. 16 / 37

#### <span id="page-16-0"></span>Sztringek

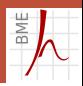

- C-ben a szövegeket végjeles karaktertömbökben, ún. sztringekben (string, karakterfüzér) tároljuk.
- A végjel a 0-s ASCII-kódú '\0' nullkarakter.

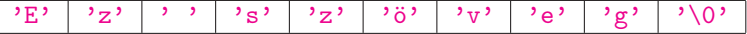

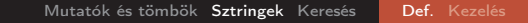

#### Sztringek definiálása karaktertömbként

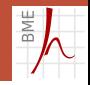

Karaktertömb definiálása kezdetiérték-adással

1 char s  $\begin{bmatrix} \end{bmatrix} = \begin{bmatrix} \begin{bmatrix} \begin{bmatrix} 1 \end{bmatrix} \end{bmatrix}^T$ , 'e', '1', '0', '\0' };

■ Ugyanaz egyszerűbben

1 char  $s$ [] = "Hello"; /\* s tömb (konst.cím 0x1000) \*/

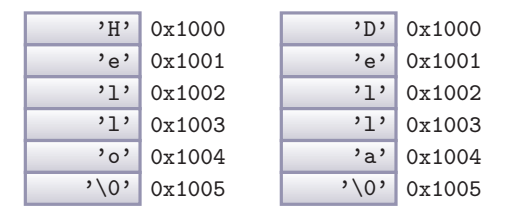

s elemei indexeléssel vagy mutatóaritmetikával elérhetőek

 $1$  \*s = 'D'; /\* s-et mutatóként kezelem \*/  $2$  s  $[4]$  = 'a'; /\* s-et tömbként kezelem \*/

## Sztringek definiálása karaktertömbként

- Hosszabb sztringnek is helyet foglalhatunk későbbi felhasználás céljából
- 1 char  $s[10]$  = "Hello"; /\* s tömb, (konst.cím 0x1000) \*/

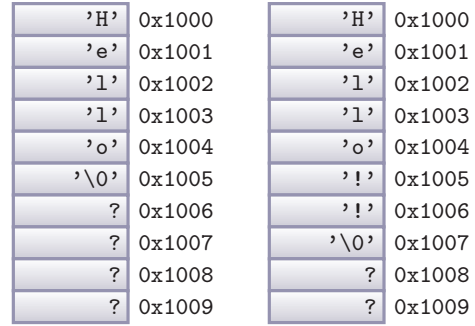

**Módosítás:** 

<sup>1</sup> s [5] = s [6] = '!'; <sup>2</sup> s [7] = '\0 '; /\* le kell zárni \*/

© Farkas B., Fiala P., Vitéz A., Zsóka Z.[Mutatók és tömbök. Sztringek. Keresés](#page-0-0) 2020. október 19. 19 / 37

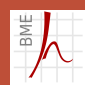

### Sztringek definiálása karaktermutatóként

- Konstans karaktertömb és rá mutató pointer definiálása kezdetiérték-adással
- char  $*s = "Hello";$  /\* s mutató \*/

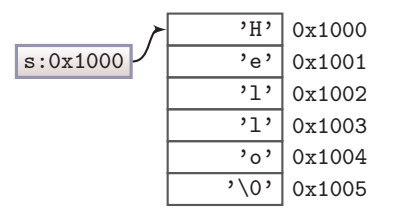

- Itt a karaktereknek az ún. statikus területen foglalunk helyet, és a sztring tartalma nem módosítható.
- s értéke viszont felülírható, de ez nem ajánlott, mert a sztringnek lefoglalt területet csak s-en keresztül érjük el.

```
Megjegyzések
```
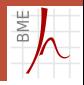

```
■ Karakter vagy szöveg?
1 char s [] = "A"; /* két bájt: {'A', '\0'} */
2 char c = 'A': /* egy bájt: 'A' */
    ■ Üres szöveg van, üres karakter nincs
1 char s [] = ""; /* egy bájt: \{' \0' } */
2 char c = ''; /* HIBA, ilyen nincs */
```
#### <span id="page-21-0"></span>Sztring beolvasása és kiírása

■ sztringek kiírása-beolvasása a %s formátumkóddal

```
1 char s [100] = "Hello":2 printf ("%s\n"\, s);3 printf ("Adj meg egy max 99 karakter hosszú szót: ");
4 scanf (\sqrt{\%s}", s);
5 printf ("%s\n'\n'', s);
```
#### Hello

Adj meg egy max 99 karakter hosszú szót: csodalámpa csodalámpa

- Miért nem kell a printf függvénynek átadni a méretet?
- Miért nem kell a scanf függvényben a &?

#### Sztring beolvasása és kiírása

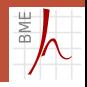

A scanf csak az első whitespace karakterig olvas. Több szóból álló szöveg beolvasása fgets függvénnyel:

```
1 char s [100];
2 printf (" Adj meg max. 99 karakter hossz ú szö veget : ");
3 fgets (s, 100, stdin);
4 printf ("%s\n'\n'', s);
```
Adj meg egy max. 99 karakter hosszú szöveget: ez szöveg ez szöveg

[Mutatók és tömbök](#page-3-0) [Sztringek](#page-15-0) [Keresés](#page-27-0) | [Def.](#page-16-0) [Kezelés](#page-21-0)

#### Sztringek – tipikus hibák

# RM<sub>I</sub>

#### ■ Tipikus hiba: sztringek összehasonlítása

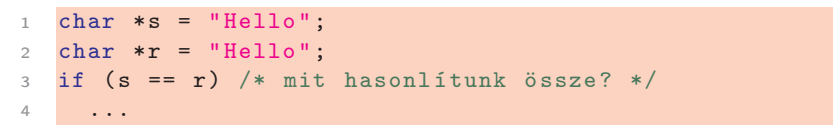

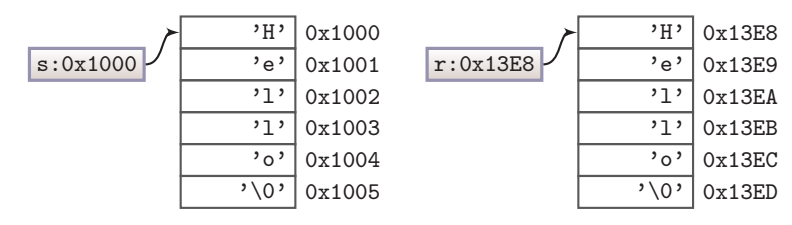

■ Tömbös definíció esetén ugyanez a hiba

# Sztringfüggvények

- Sztringek összehasonlítása
- **■** az eredmény
	- pozitív, ha s1 a névsorban s2 után áll
	- 0, ha megegyeznek
	- negatív, ha s1 a névsorban s2 előtt áll

```
1 int strcmp (char *s1, char *s2) /* mutatós jelölés */
2 \left( \begin{array}{cc} 2 \end{array} \right)3 while (*s1 != '\\0' & *s1 == *s2)4 {
5 s1++;
6 s2 + +;
7 }
8 return * s1 - * s2;
9 }
```
- Nem baj, hogy s1 és s2 megváltozott vizsgálat közben?
- Gondoljuk meg: A megoldásban kihasználtuk, hogy \0 a 0 kódú karakter!

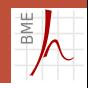

#### Sztringek – tipikus hibák

# BME

#### Tipikus hiba: sztringek (képzelt) másolása

```
1 char \ast s = "Helló";
2 char *r = "Bell 6";
3 \mathbf{r} = \mathbf{s}; /* mit másolunk? */
```
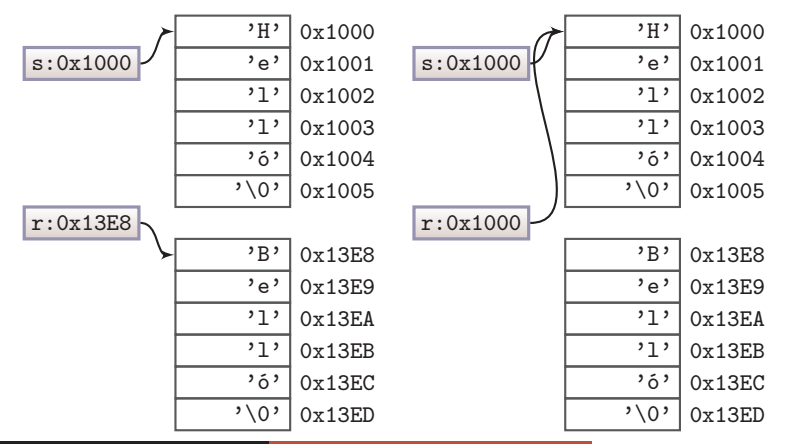

© Farkas B., Fiala P., Vitéz A., Zsóka Z.[Mutatók és tömbök. Sztringek. Keresés](#page-0-0) 2020. október 19. 26 / 37

# Egyéb sztringfüggvények

#### ■ #include <string.h>

- strlen sztring hossza
- strcmp sztringek összehasonlítása
- strcpy sztring másolása
- strcat sztring másik után fűzése
- strchr karakter keresése sztringben
- strstr sztring keresése sztringben
- a strcpy és strcat függvények ész nélkül másolnak, a felhasználónak kell gondoskodnia az eredménynek fenntartott helyről!

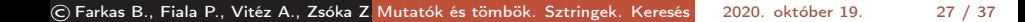

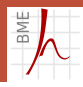

#### 3. fejezet

## <span id="page-27-0"></span>[Keresés adatvektorban](#page-27-0)

© Farkas B., Fiala P., Vitéz A., Zsóka Z.[Mutatók és tömbök. Sztringek. Keresés](#page-0-0) 2020. október 19. 28 / 37

#### Vektoralgoritmusok

Emlékeztető: eldöntési feladat

Van-e a vektornak olyan eleme, amely rendelkezik egy adott tulajdonsággal?

Keresési feladat

- Van-e a vektornak olyan eleme, amely rendelkezik egy adott tulajdonsággal?
- Ha van, melyik az első ilyen?
- tulajdonság: a tárolt elem valamelyik része (a keresés kulcsa) megegyezik egy konkrét értékkel.

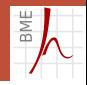

#### <span id="page-29-0"></span>Lineáris keresés

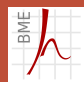

- Az első elemtől kezdve egyesével vizsgáljuk az elemeket, amíg
	- a keresett elemet meg nem találjuk,
	- vagy ki nem derül, hogy nincs ilyen elem.
- A vektor elemtípusa
	- struktúra, amelynek egyik tagja a kulcs,
	- nagyon egyszerű esetben maga a kulcs típusa.

```
1 typedef int kulcs_tipus; /* pl. cikkszám */
2
3 typedef struct {
4 kulcs_tipus kulcs ;
5 double ar ;
  6 } tombelem ;
```
### Keresés függvénnyel

- Ha függvényként valósítjuk meg
	- milyen paramétereket adjunk át?
	- mi legyen a visszatérési érték?
- Visszaadhatjuk a megtalált elemet

```
1 tombelem lin_keres_elem ( tombelem t [] , int n ,
2 kulcs_tipus kul)
3 {
4 int i ;
5 for (i=0; i < n; i + +)
6 if (t[i].kules == kul)7 return t [i];
8 return t[0]; /* ajjaj */
\overline{9}
```
kényelmes, de nem tudjuk, hol volt Mit adjunk vissza, ha nem találtunk megfelelőt?! [Mutatók és tömbök](#page-3-0) [Sztringek](#page-15-0) [Keresés](#page-27-0) **[Lineáris](#page-29-0)** [Logaritmikus](#page-34-0)

#### Keresés hivatkozás visszaadásával

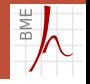

A függvény visszaadhatja a megtalált elem indexét

```
1 int lin_keres_ind ( tombelem t [] , int n ,
2 kulcs_tipus kul)
3 {
4 int i ;
5 for (i=0; i < n; i++)6 if (t[i], kules == kul)7 return i ;
8 return n:
9 }
     Az elemet indexeléssel elérhetjük.
     Ha nem találtunk megfelelőt, visszaadhatunk
         negatív indexet (pl. -1)■ n-et, ilyen indexű elem már nincs
Visszaadhatjuk a megtalált elem címét
     Az elemet indirekcióval elérhetjük.
      Ha nem találtunk megfelelőt, visszaadhatunk
         null-pointert, ezt könnyű tesztelni is
```
© Farkas B., Fiala P., Vitéz A., Zsóka Z.[Mutatók és tömbök. Sztringek. Keresés](#page-0-0) 2020. október 19. 32 / 37

#### A lineáris keresés várható lépésszáma

Fontos, hogy olyan kulcs érték, amely nincs tárolva a tömbben, általában sokkal több létezik, mint olyan, amely tárolva van. Ha a tömb mérete N, a várható lépésszám N.

2 -1 -3 4 -2 3 -5

Ha a tömb a kulcs szerint rendezett, a lépésszám csökkenthető  $N/2$ -re.

- **a** tárolt kulcsok megtalálásához átlagosan  $N/2$  lépés szükséges
- nem tárolt kulcsok keresésekor átlagosan  $N/2$  lépés után dől el, hogy nincsenek meg (meghaladtuk)

-5 -3 -2 -1 2 3 4

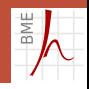

#### Keresés rendezett tömbben

```
1 tombelem* linrend_keres (tombelem t [], int n,
2 kulcs_tipus kul)
3 {
4 int i;
5 for (i=0; i < n; i++)6 if (t[i]. kulcs \ge kul)
7 return t+i;
8 return NULL;
\overline{9}
```
- ha megvan a keresett kulcsú elem, akkor hivatkozást adhatunk vissza az elemre
- ha nincs, akkor hivatkozást adhatunk vissza arra a tömbelemre, ahol lennie kéne
	- ez további vizsgálatot igényelhet a hívás helyén, de később még jól jöhet
- Ha a tömb rendezett, van még ennél is jobb módszer

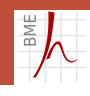

## <span id="page-34-0"></span>Egy régi ismerős feladat

```
1 int main () {
2 int a=1, f=127;
3 printf (" Gondolj egy szamra %d es %d kozott !\n",a , f );
4
5 while (1) {
6 int v, k = (a+f)/2;
7 printf ("%d? \t", k);8 \text{scanf}("\%d", \&v);9 if (y == 0)10 break;
11 if (v > 0)12 a=k+1;13 else
14 f = k - 1;
15 }
16 return 0;
17 } link
```
Számkitaláló játék adott intervallumon...

© Farkas B., Fiala P., Vitéz A., Zsóka Z.[Mutatók és tömbök. Sztringek. Keresés](#page-0-0) 2020. október 19. 35 / 37

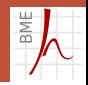

#### Logaritmikus (bináris) keresés

- Ugyanígy, csak nem egy számot, hanem egy indexet keresve Minden egyes összehasonlító lépésben a keresési tartomány középső elemét vizsgáljuk
- A keresési tartomány minden egyes lépésben feleződik

```
1 int log_keres (tombelem t[], int n,
2 kulcs_tipus kul) {
3 int a=0, f=n-1, k;
4 while (a < f) {
5 \text{ k} = (\text{a+f})/2;6 if (kul == t[k].kulcs)7 return k;
8 \quad \text{if}(\text{ku1} > t[\text{k}], \text{ku1cs})9 a = k + 1;
10 else
11 f = k - 1;12 \quad \frac{1}{2}13 return kul \leq t[k]. kulcs ? k : k+1;
14 } link
```
© Farkas B., Fiala P., Vitéz A., Zsóka Z. A keresés várható lépésszáma [Mutatók és tömbök. Sztringek. Keresés](#page-0-0) log2N 2020. október 19. 36 / 37

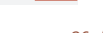

<span id="page-36-0"></span>Köszönöm a figyelmet.